## Developed by JetBrains November 2023 November 2023 Version 2.1

# Kotlin Mascot Guidelines

# Kotlin Mascot Guidelines Views

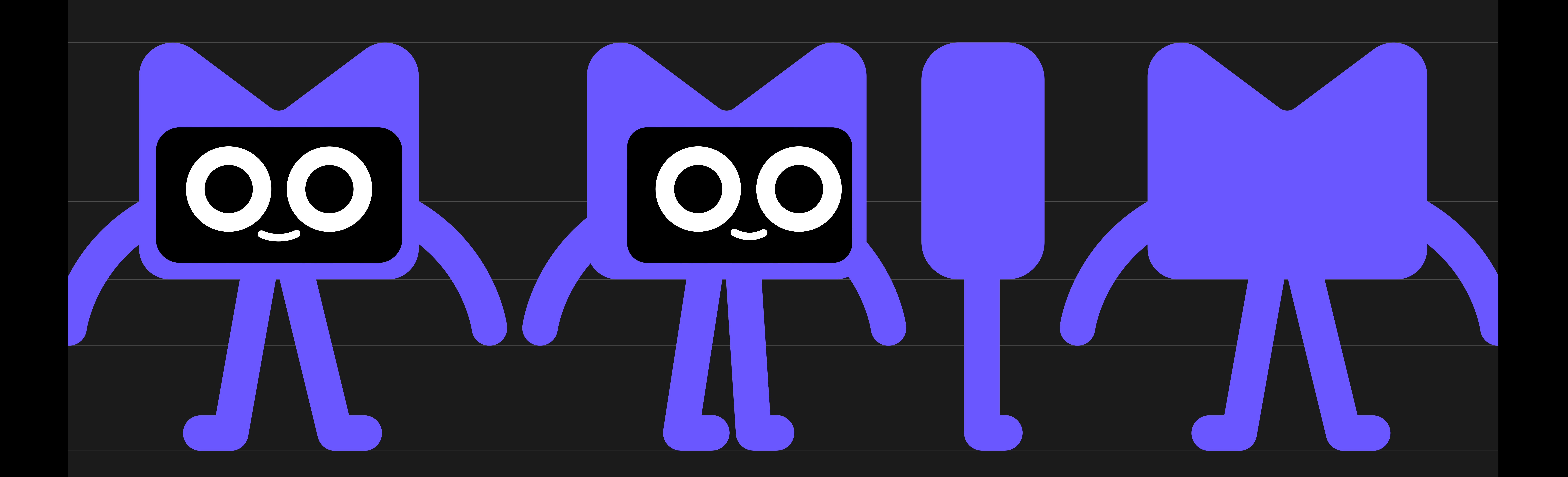

Front 5/4 Side Back

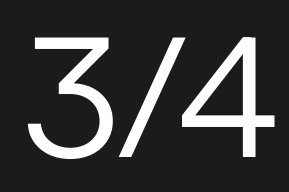

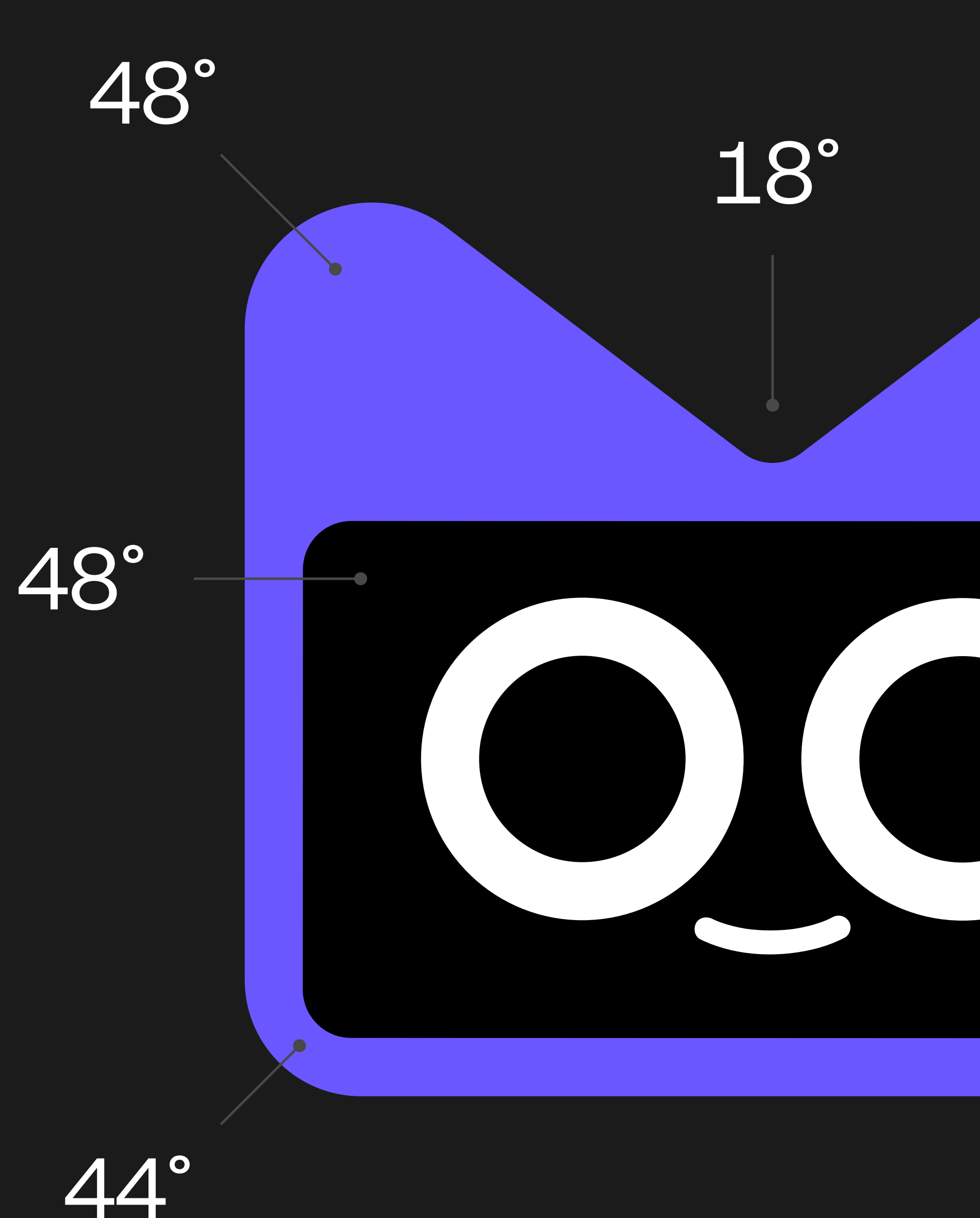

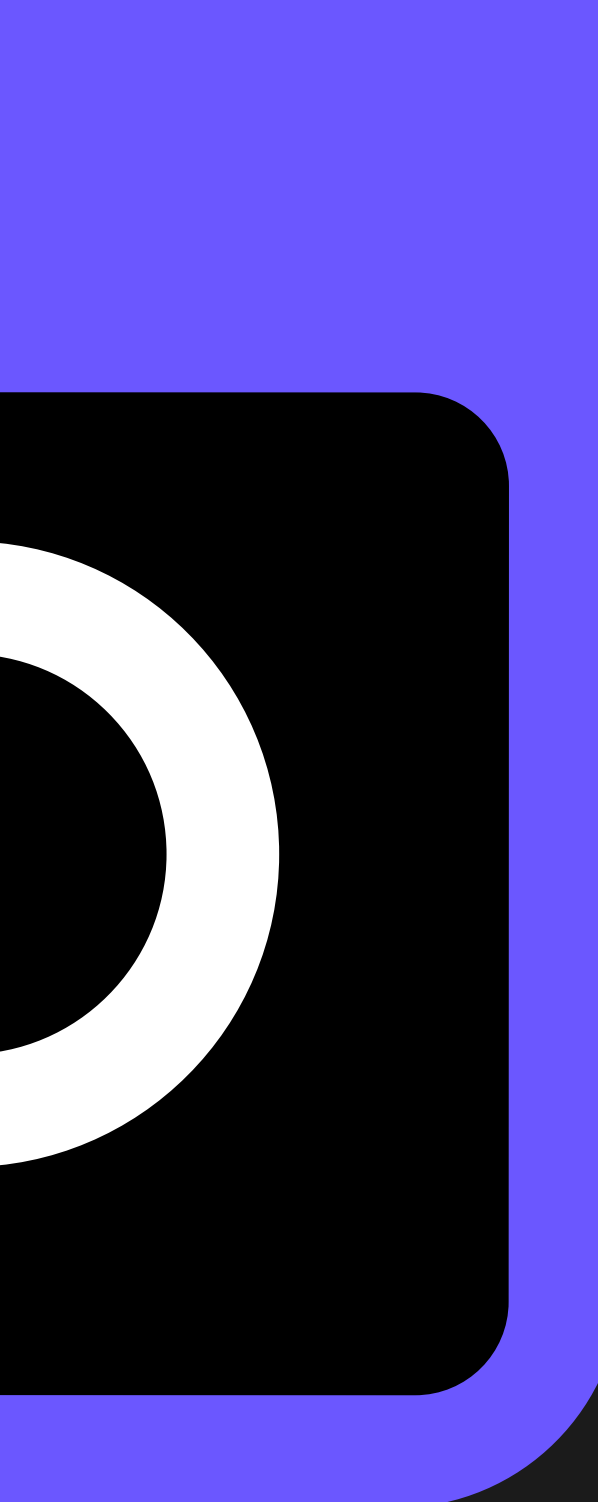

# Kotlin Mascot Guidelines Face proportions

Here, you can see the proportions of the mascot's face. Using these proportions keeps Kodee's appearance consistent and recognizable.

To create a range of expressions and movements that can be used to convey different emotions and actions, we recommend the following: if the eyes move on the screen, the mouth will also move.

Tip: the mouth should remain at the same distance from the eyes.

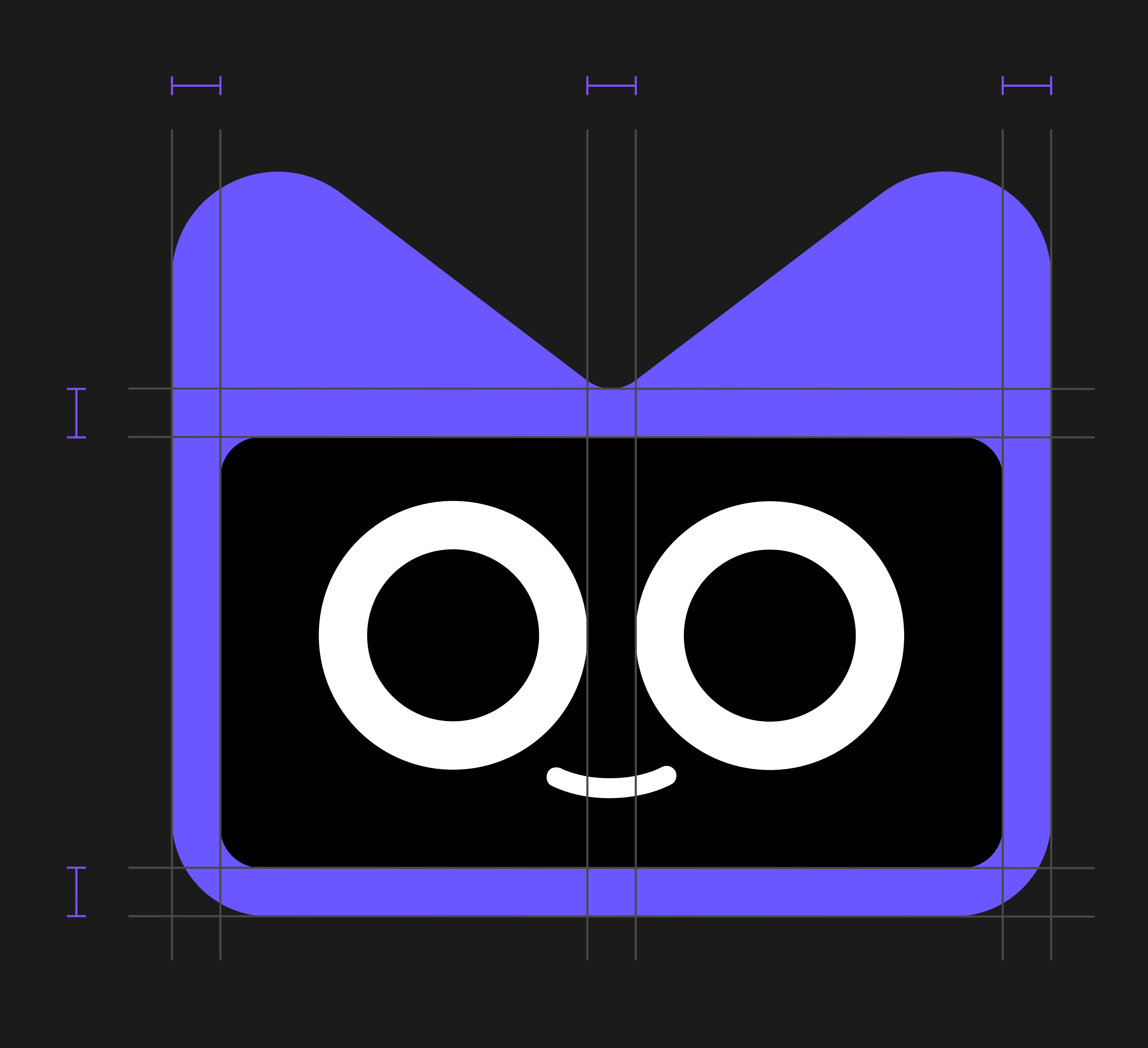

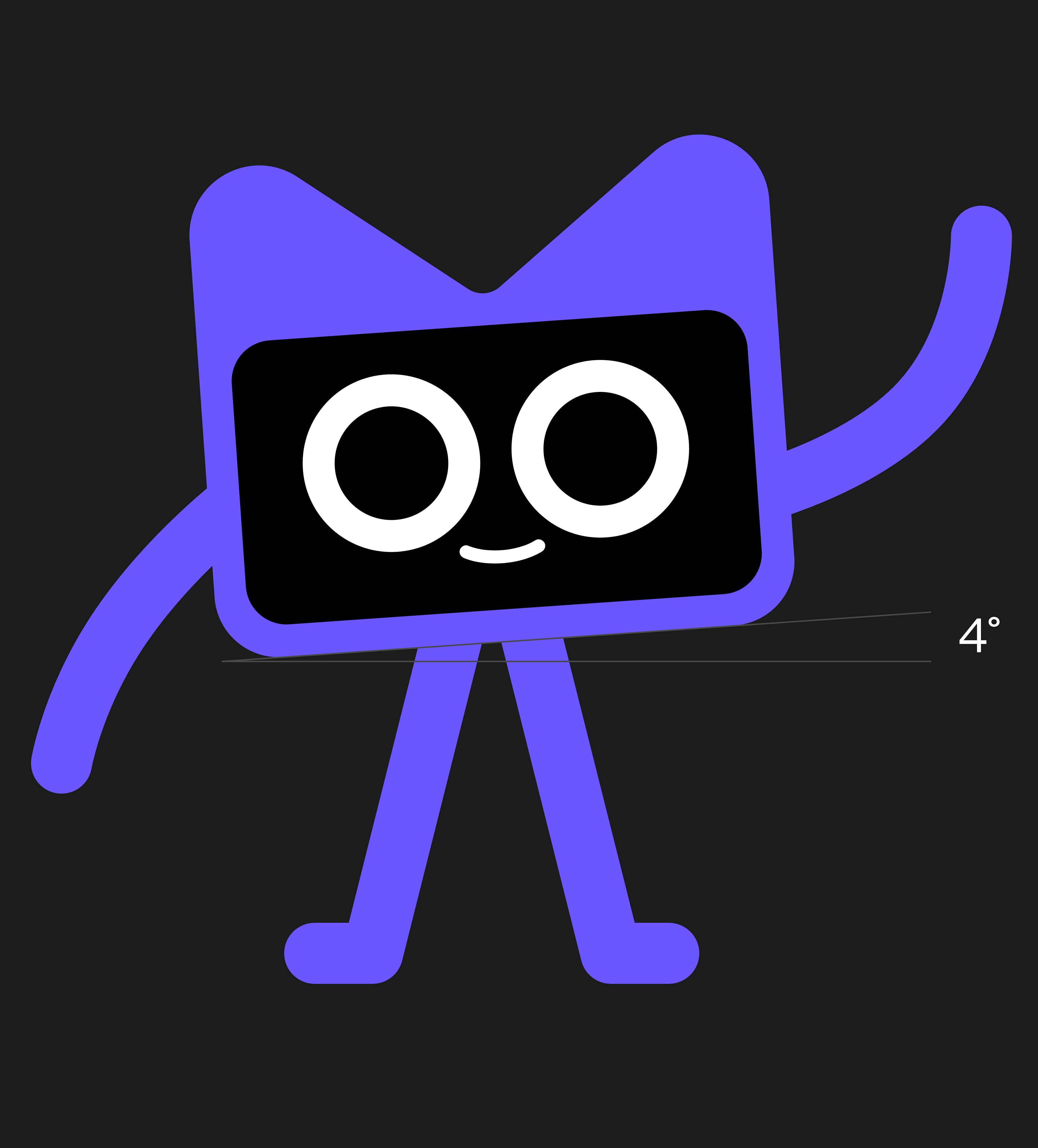

# Kotlin Mascot Guidelines Body proportions

Consistent limb lengths ensure that Kodee remains dynamic and engaging, whether running, jumping, or striking a pose.

Tip: the mascot's body should be angled at four degrees to convey energy and movement.

# Kotlin Mascot Guidelines Scale

156px and more

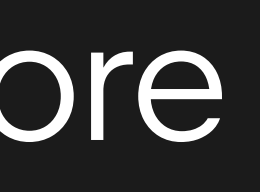

156px — 56px

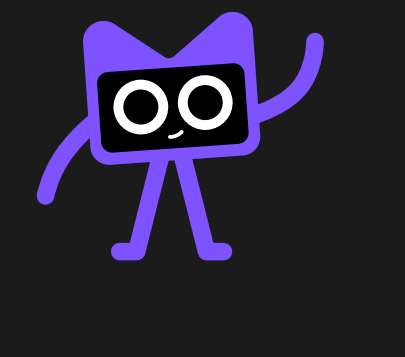

56px — 24px

00

There's a version designed for small sizes that maintains the same detail and legibility as the full-sized mascot for easy recognition. Keep this in mind to ensure that Kodee looks great at any size.

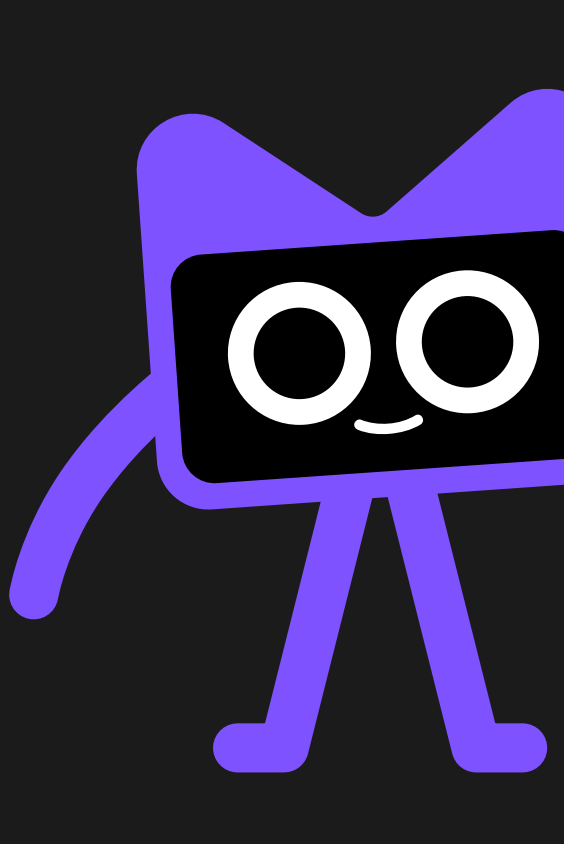

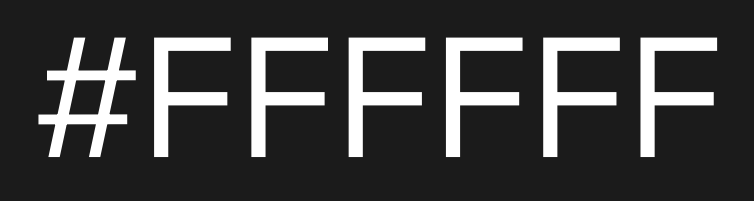

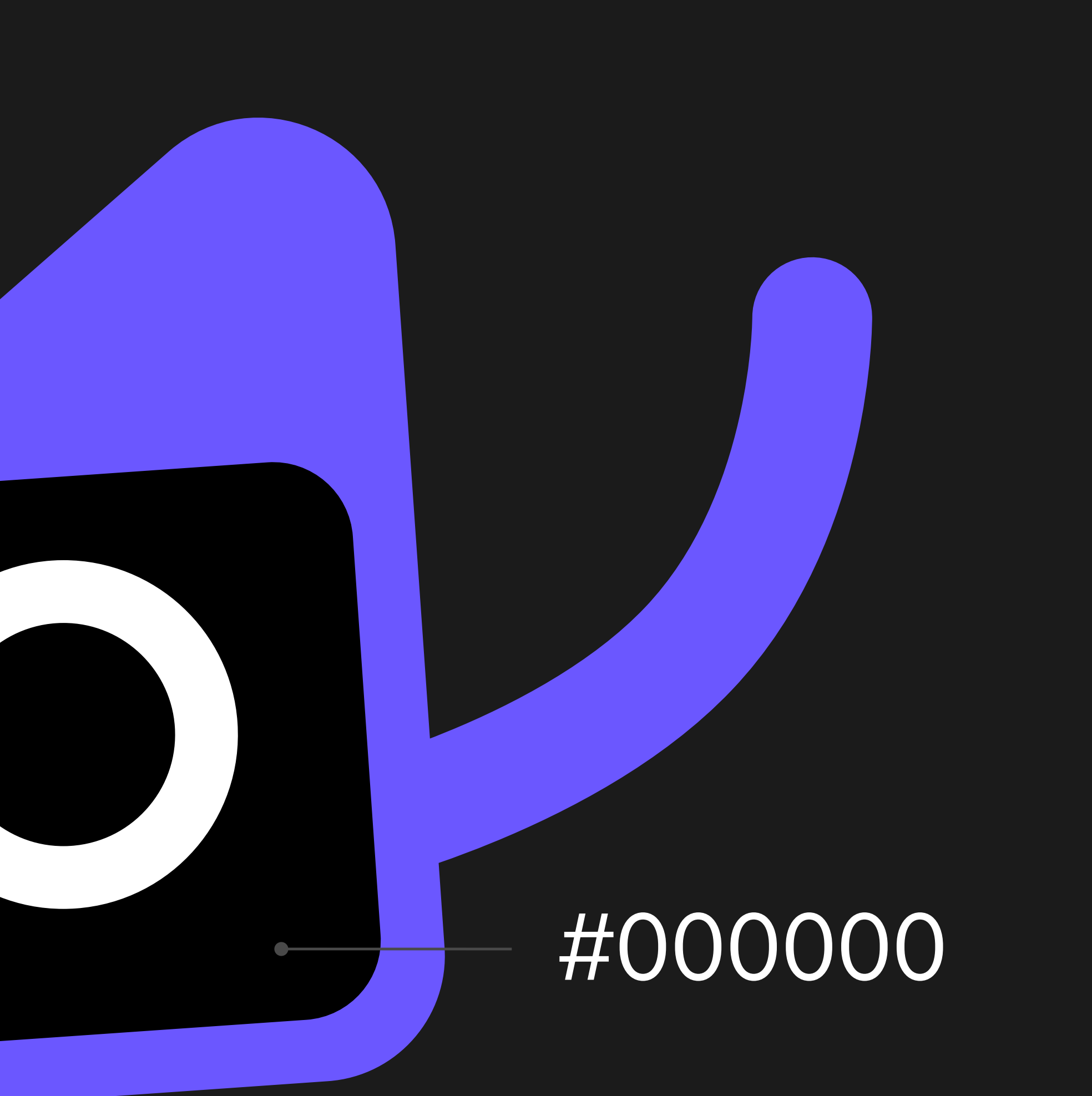

## #6B57FF

# Kotlin Mascot Guidelines Primary color

The primary color is #6B57FF. If you decide to use the primary color for Kodee, please use this specific color code.

# Kotlin Mascot Guidelines Colors

Feel free to use the mascot on your layouts. Kodee looks great on white and black backgrounds.You can also place the mascot on a background with a color matching the color of the mascot's body (#6B57FF). In these cases, we recommend changing the mascot's body to white.

#000000

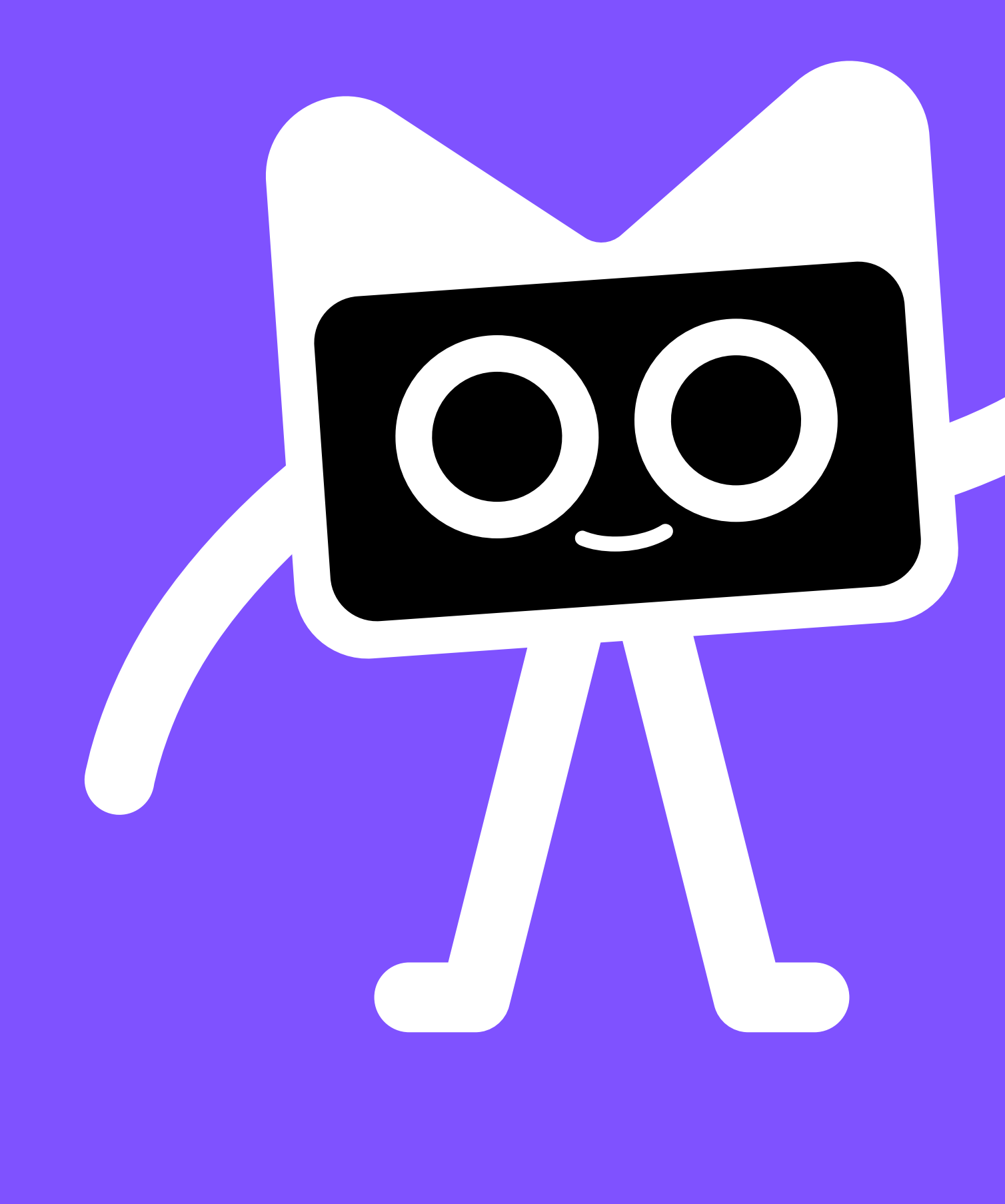

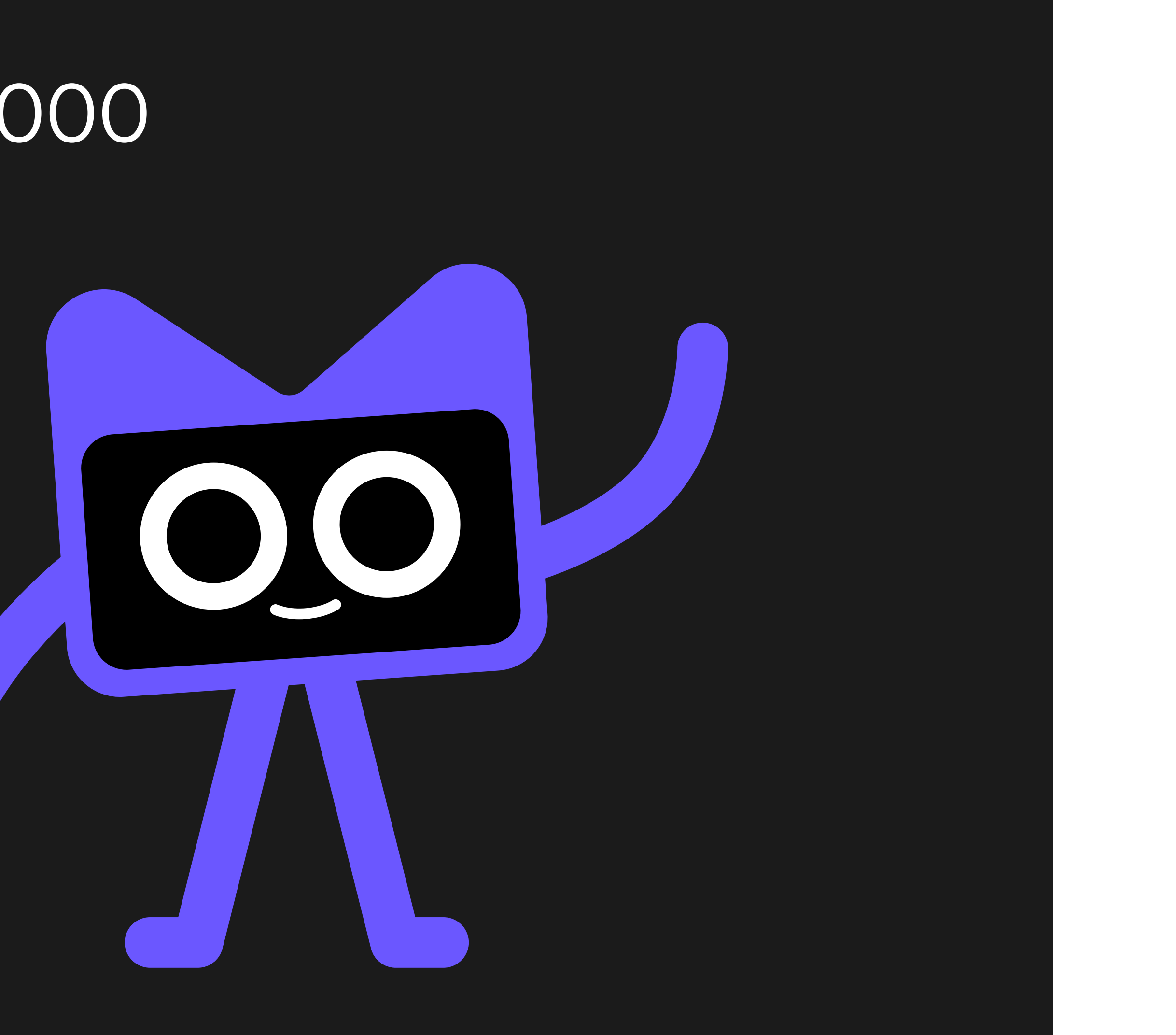

## #7F52FF

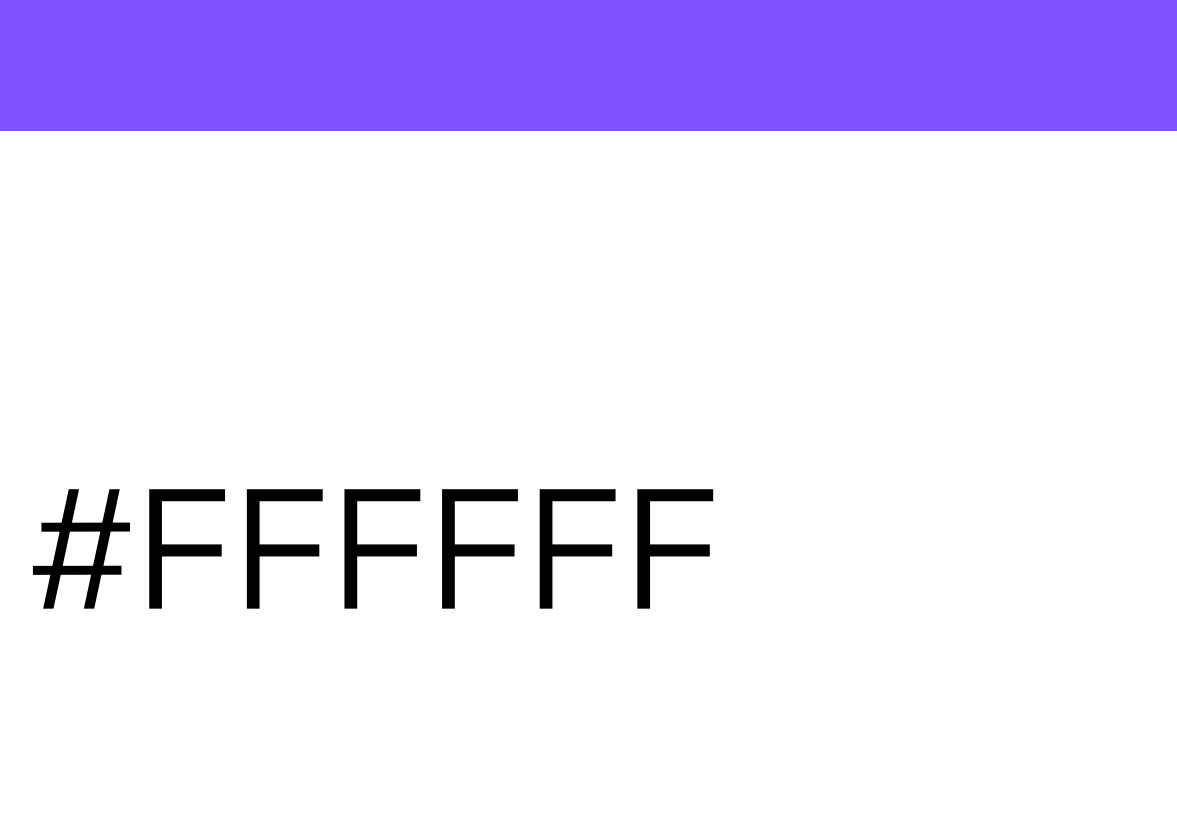

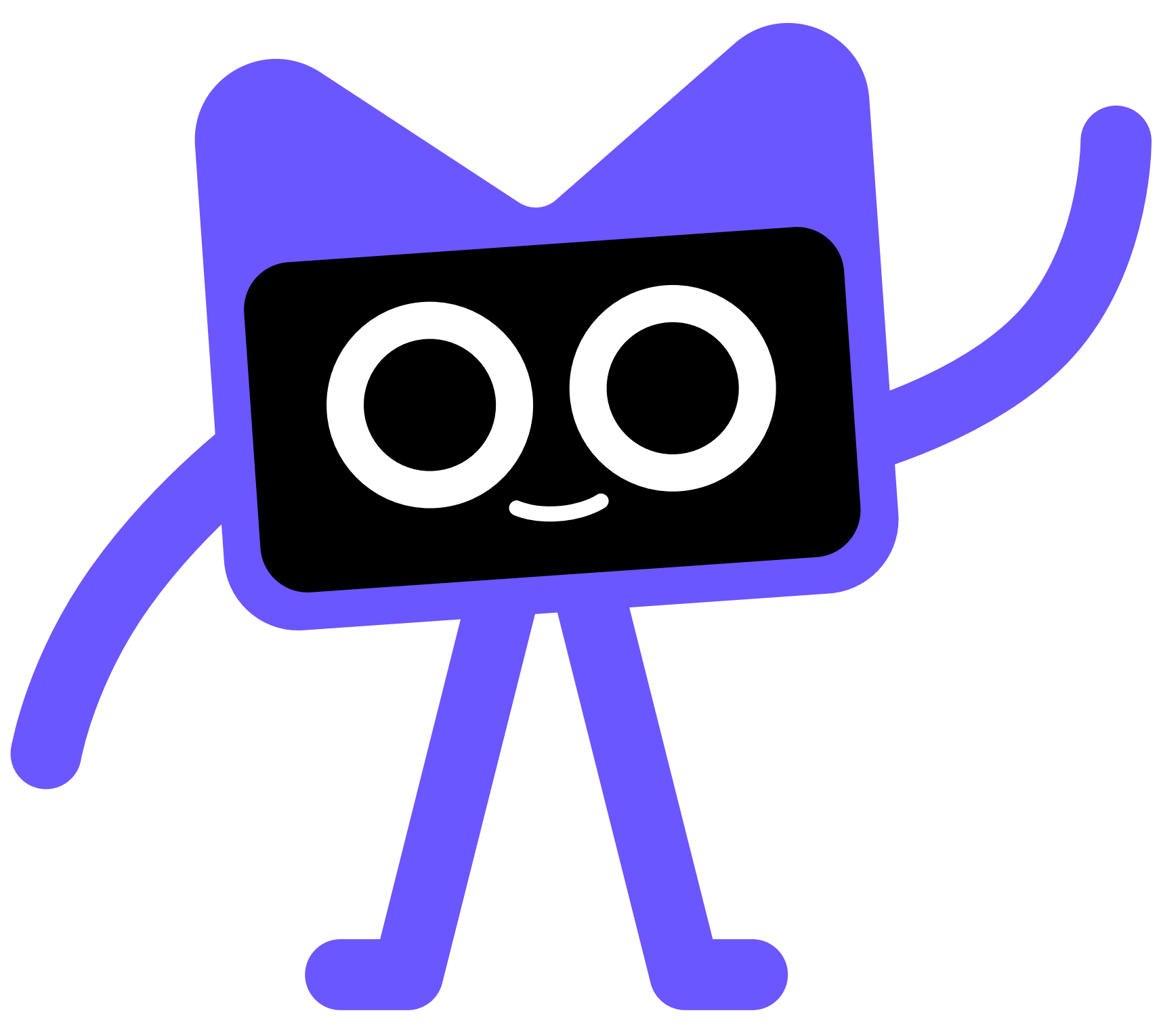

# Kotlin Mascot Guidelines Things to avoid

- 1 Avoid altering the proportions of the mascot, as it makes Kodee less recognizable.
- 2 Avoid placing the mascot on top of images, graphics, or low-contrast backgrounds.This makes it harder to spot Kodee and makes the mascot less visible.

2

 $\blacksquare$ 

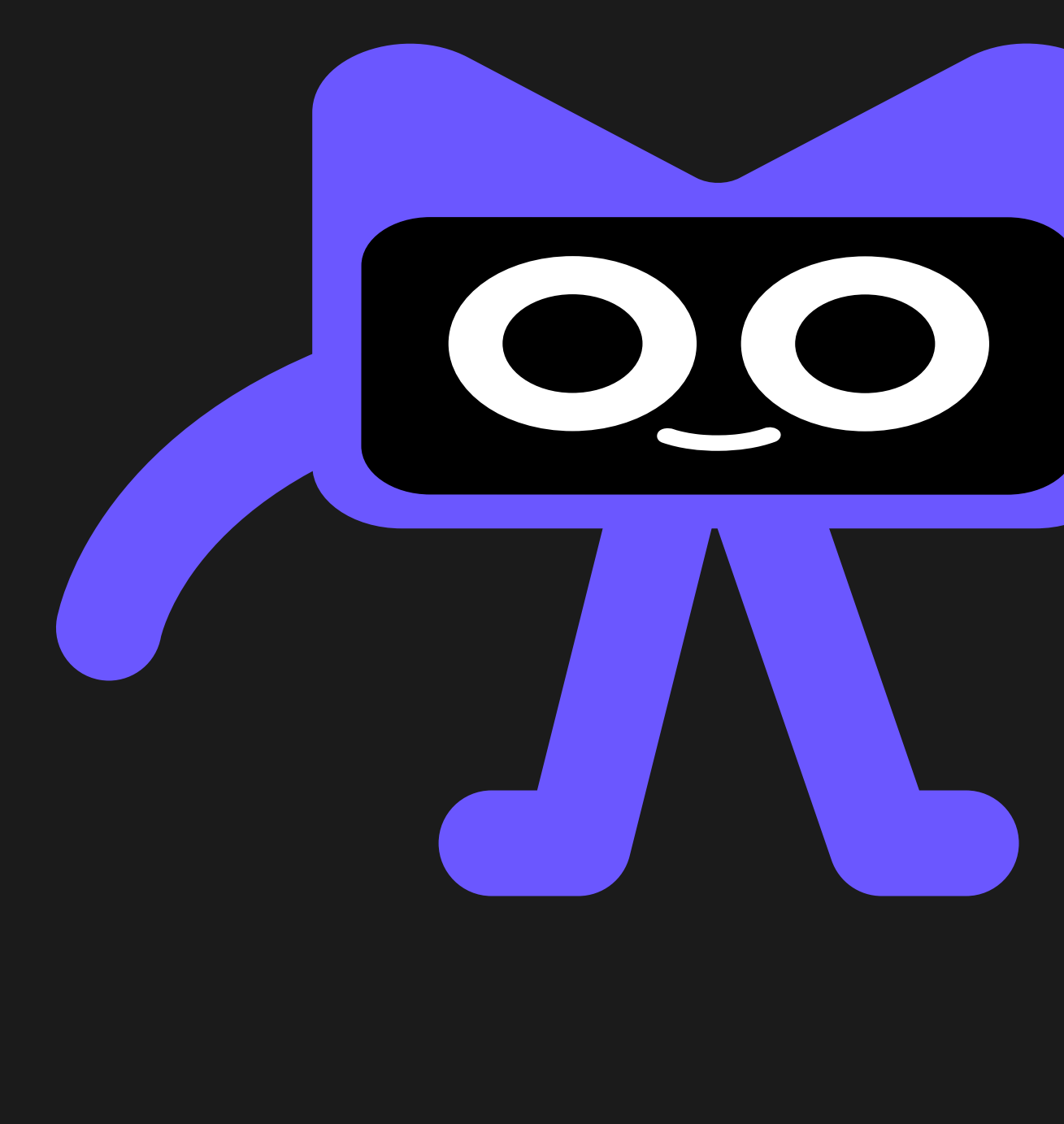

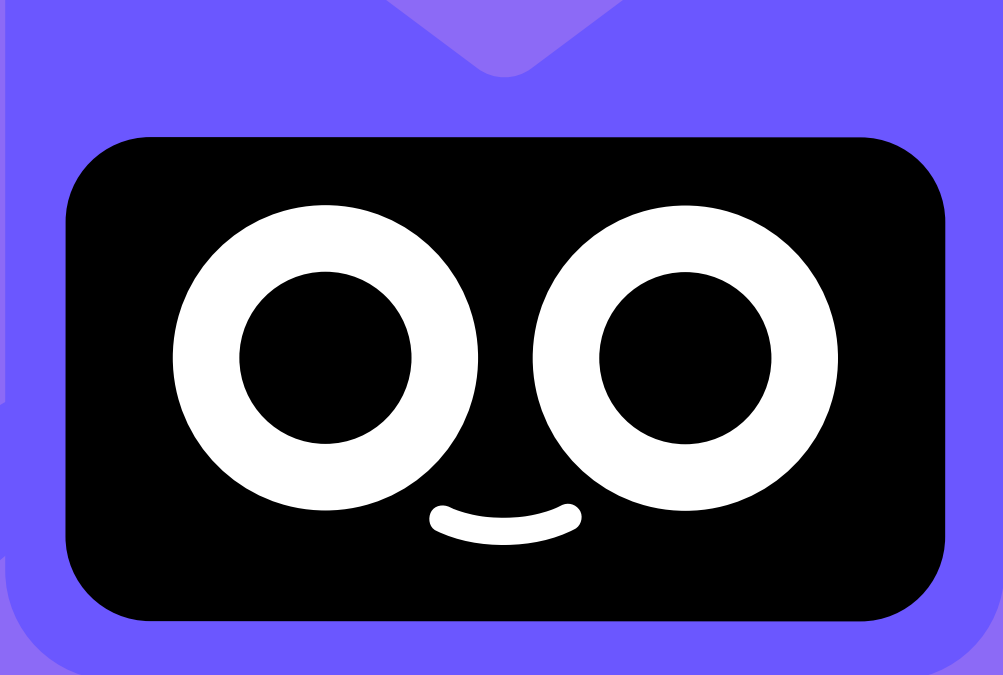

p stop-color="#06101F" offset="1"/<br>p stop-color="#1D304B" offset="1001"/> **nearGradient>**  $y''$  rx="8" fille of Width="800" height **Midth="96"** he1gn cdef<sub>5</sub> stop- $\sim$  (stop  $\sim$  $\begin{array}{c}\n\chi_{feGa11551anb1u} \\
\chi_{feGa10nhatr1x} \\
\chi_{feCo10nhatr} \\
\end{array}$  $\frac{\langle \text{new} \rangle}{\langle \text{fel}^{\text{gal}} \rangle}$ 

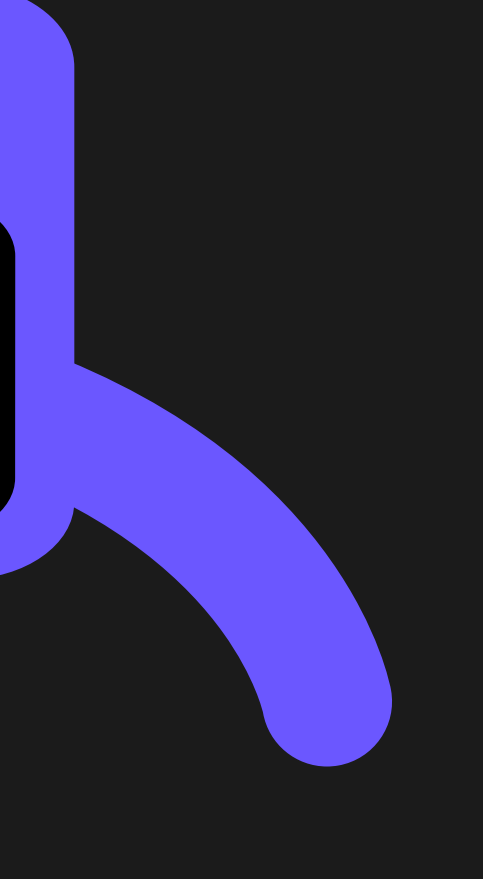

# Kotlin Mascot Guidelines Swag

# Use the ready-to-print assets for products such as t-shirts, stickers, pins, or posters.

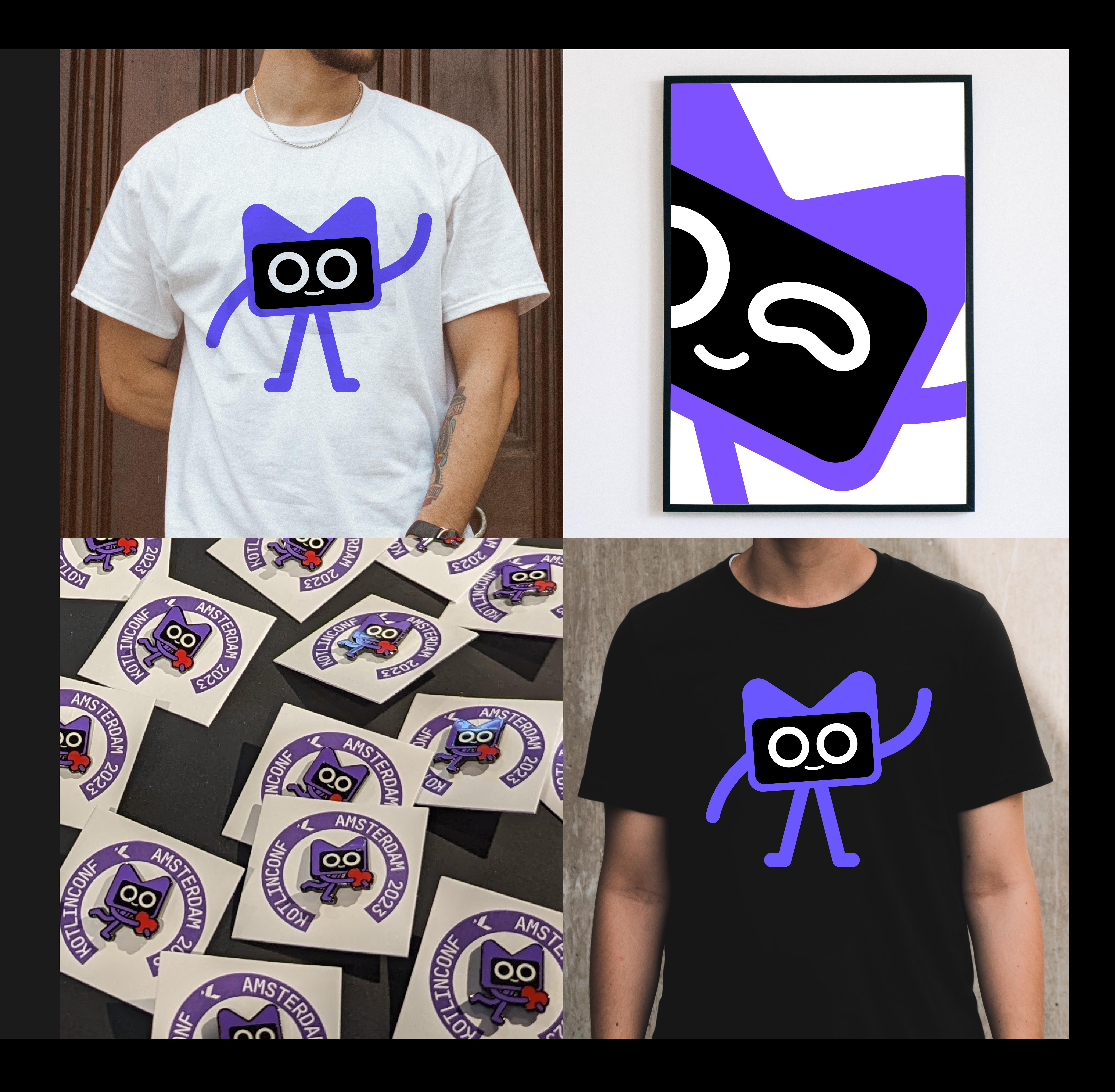

# Kotlin Mascot Guidelines Assets

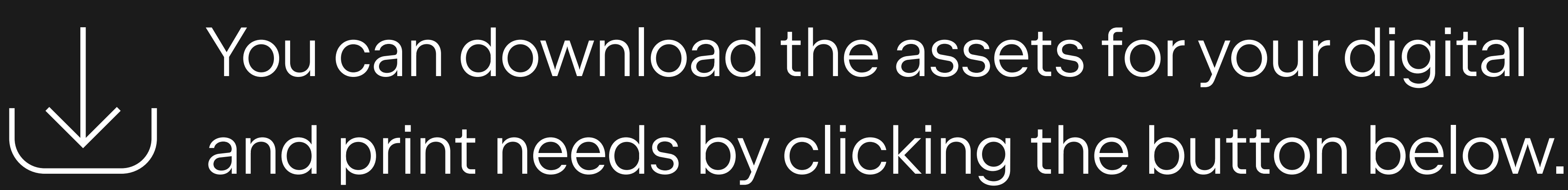

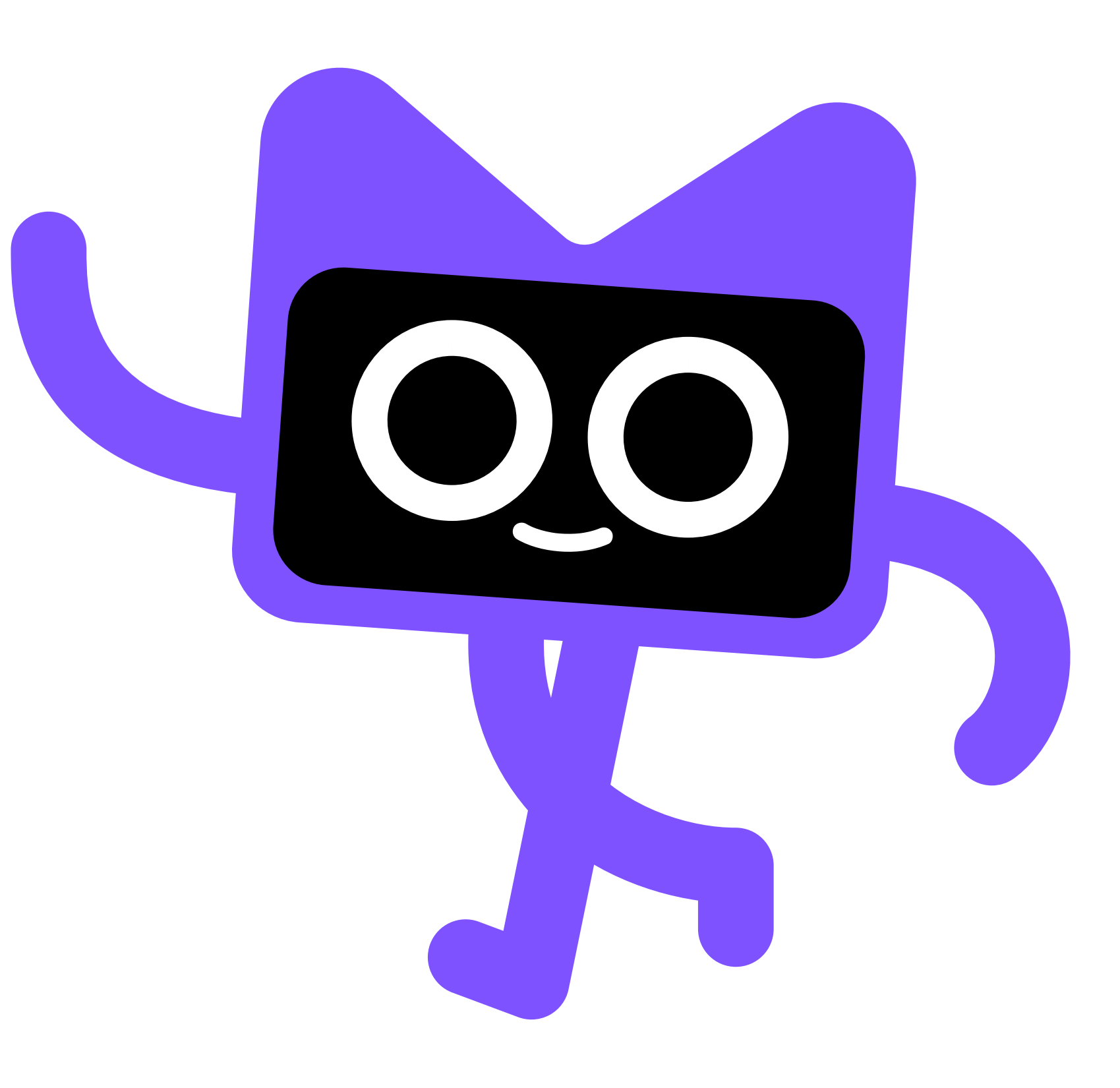

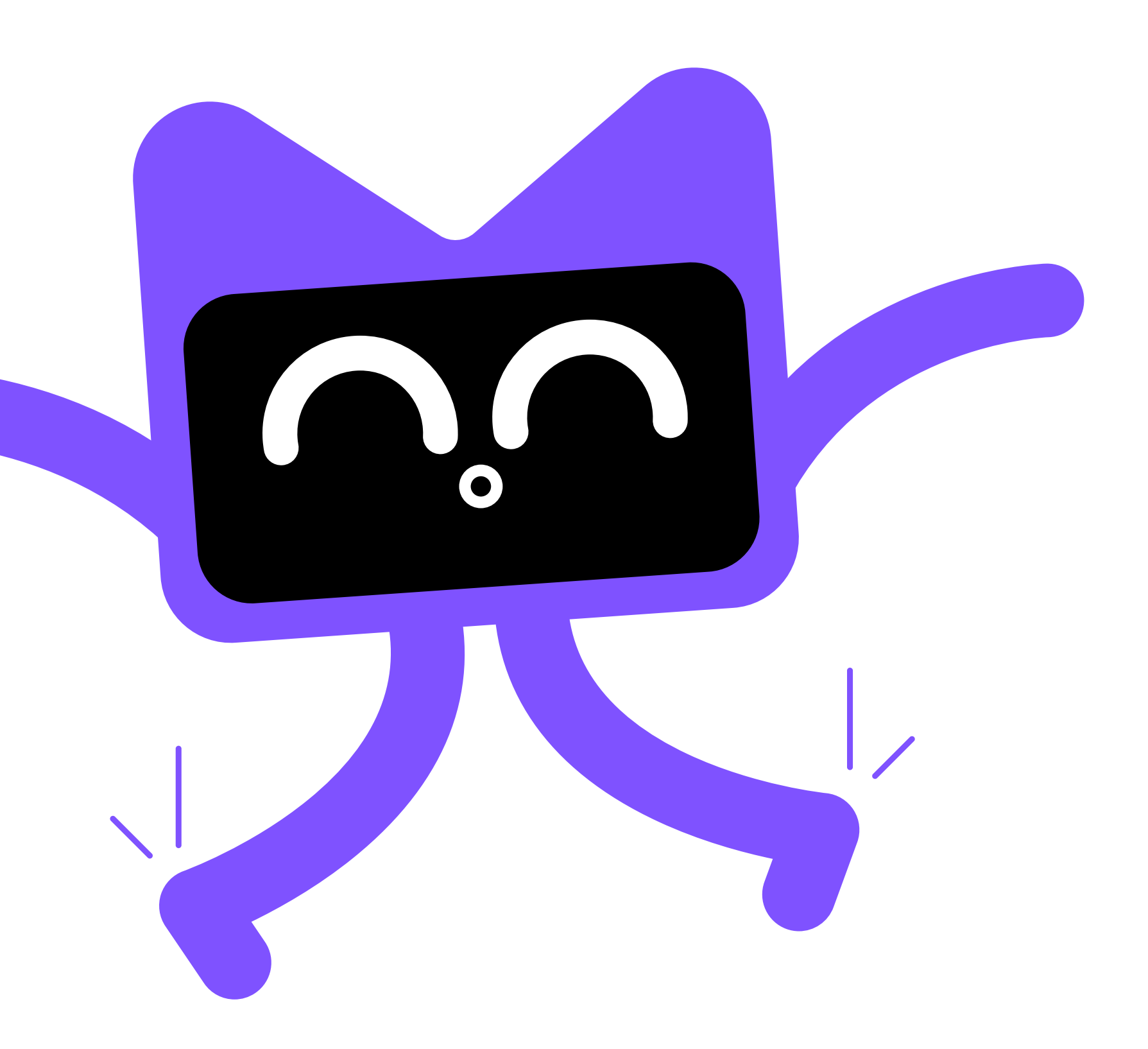

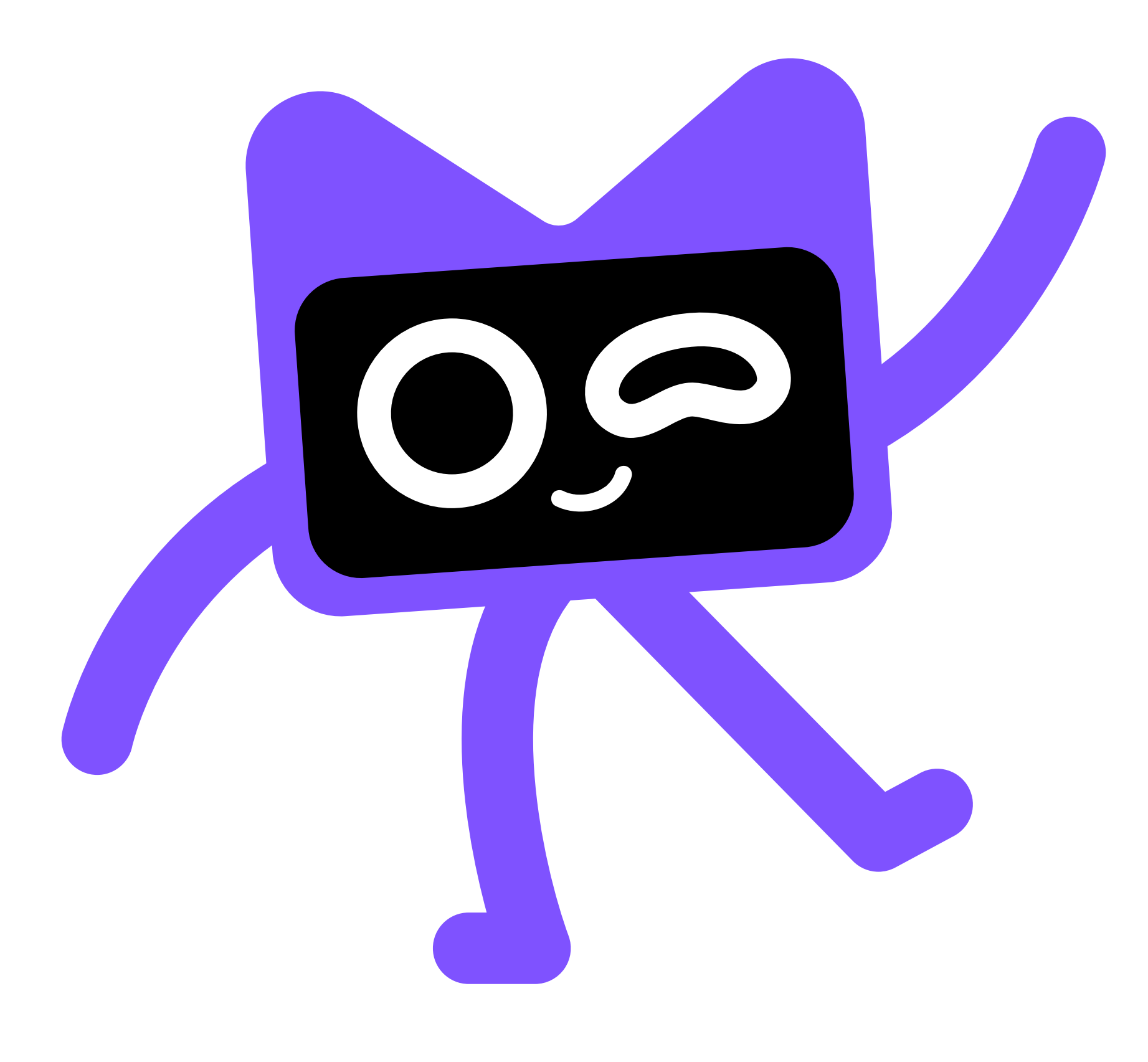

# Kotlin Mascot Guidelines Assets

You can create a custom outfit for Kodee or place it in a specific situation. Here are some examples for inspiration. Let your creativity run wild!

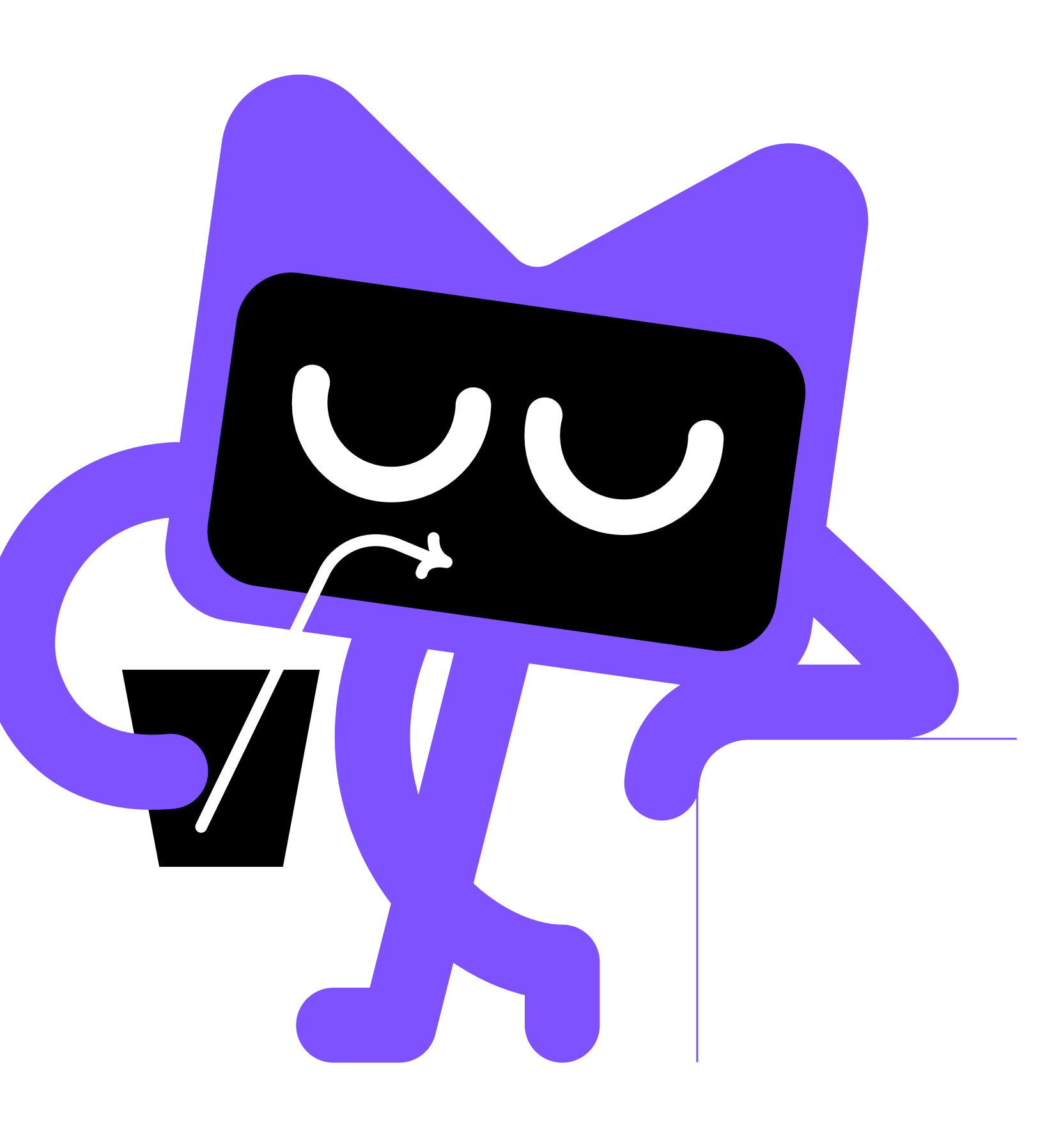

 $\frac{1}{\sqrt{1-\frac{1}{2}}}$ 

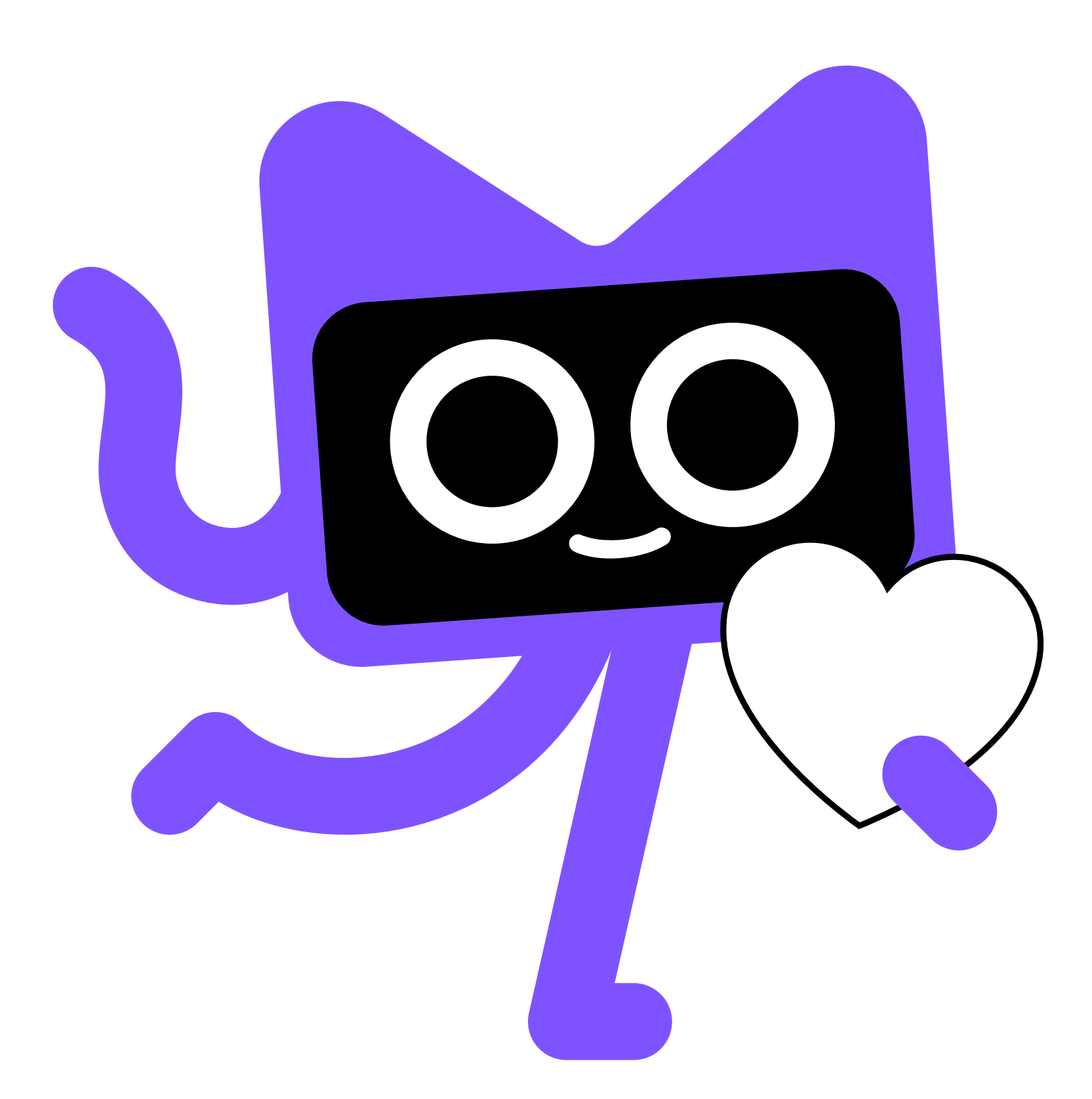

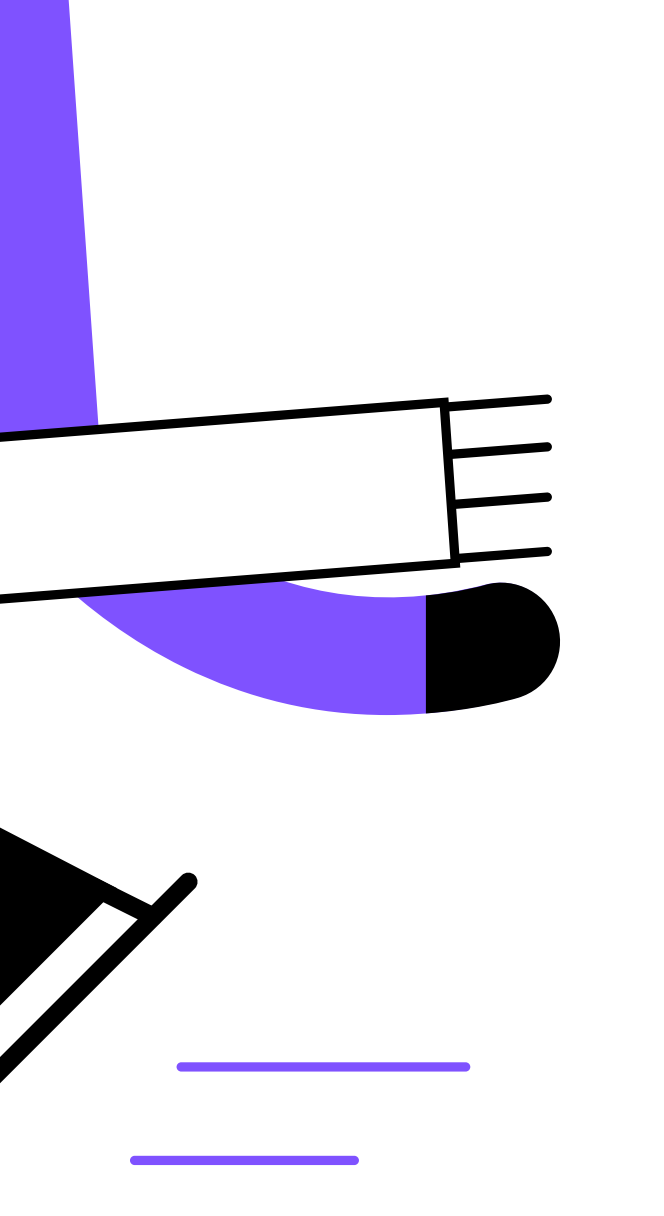

## kotlinlang.org Version 2.1

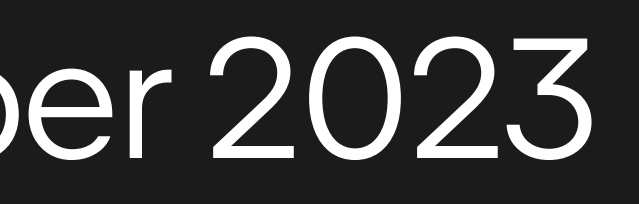

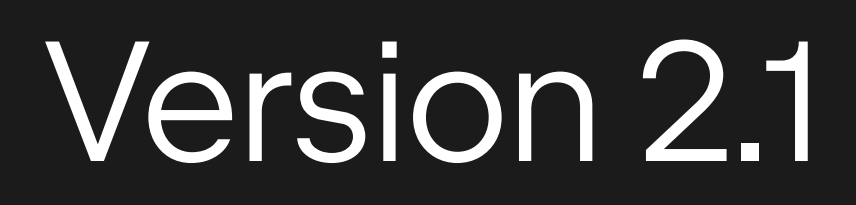